### ConfigTool V4.02.0

Proudly Designed by Dahua Technology

## Simple steps to install

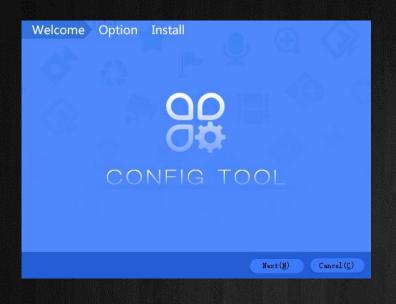

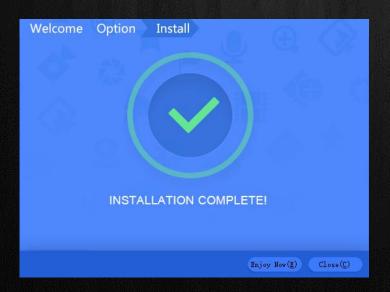

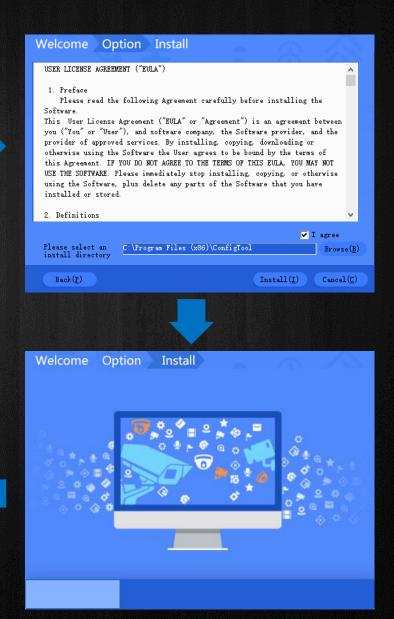

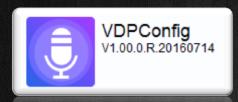

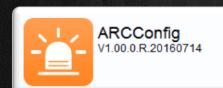

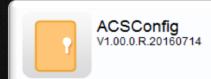

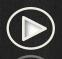

#### **New Features**

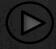

**Functionalities** 

# New exciting features available

New designed UI

Manual Add/Delete

**VDP** Config

ACS config

**ARC Config** 

### New Designed UI & Manual Add/Delete

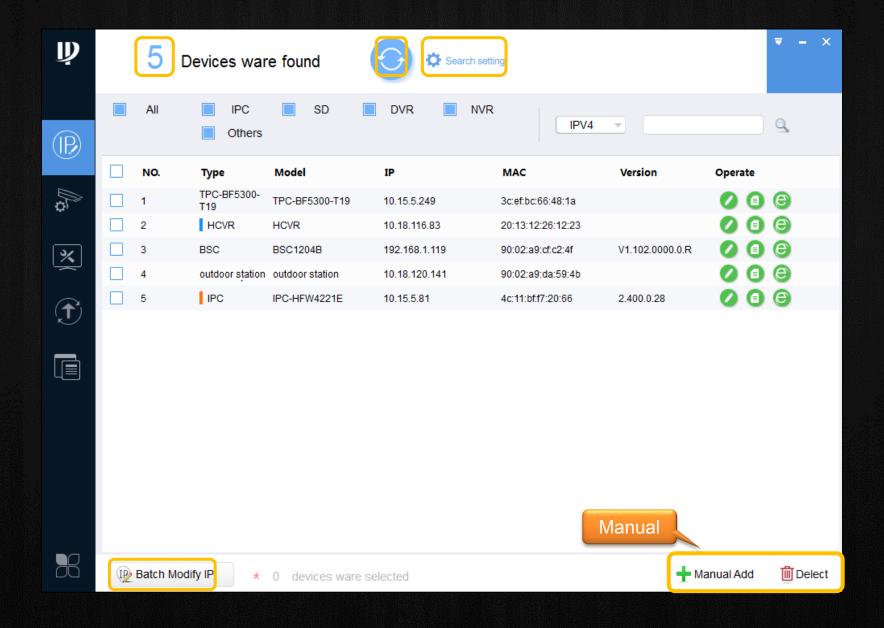

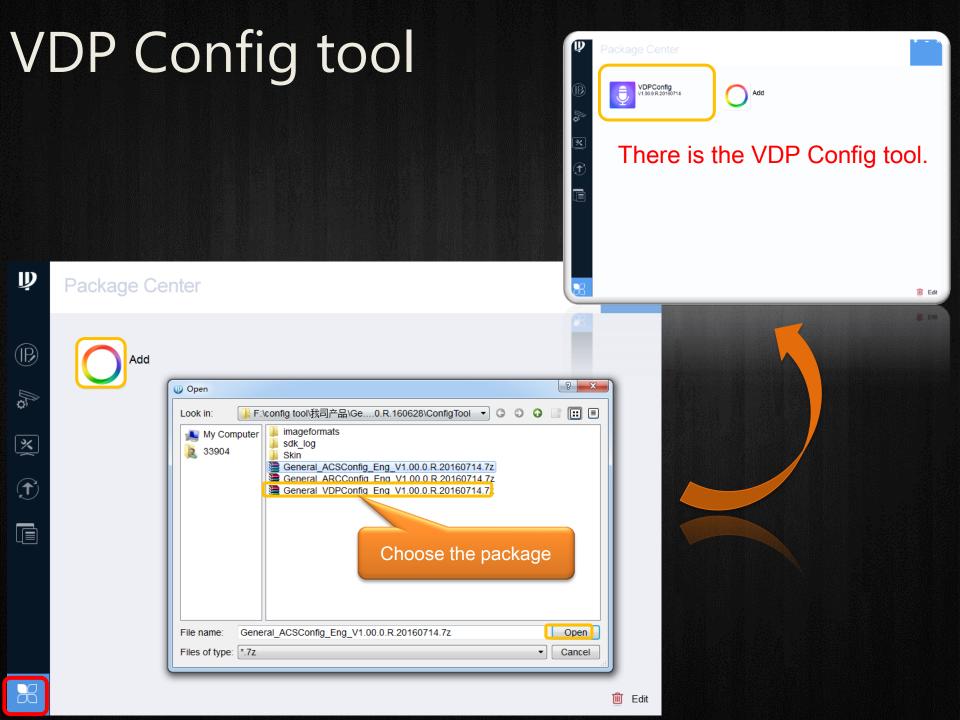

## VDP Config tool

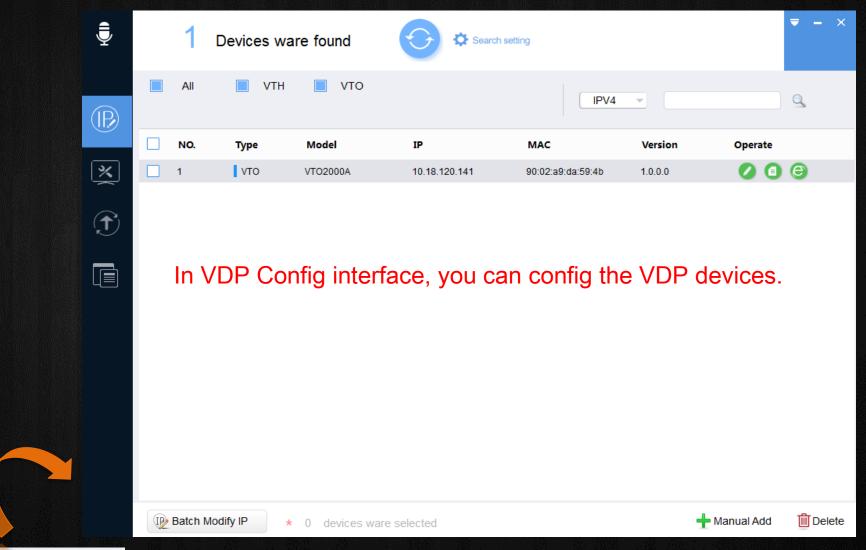

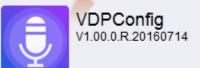

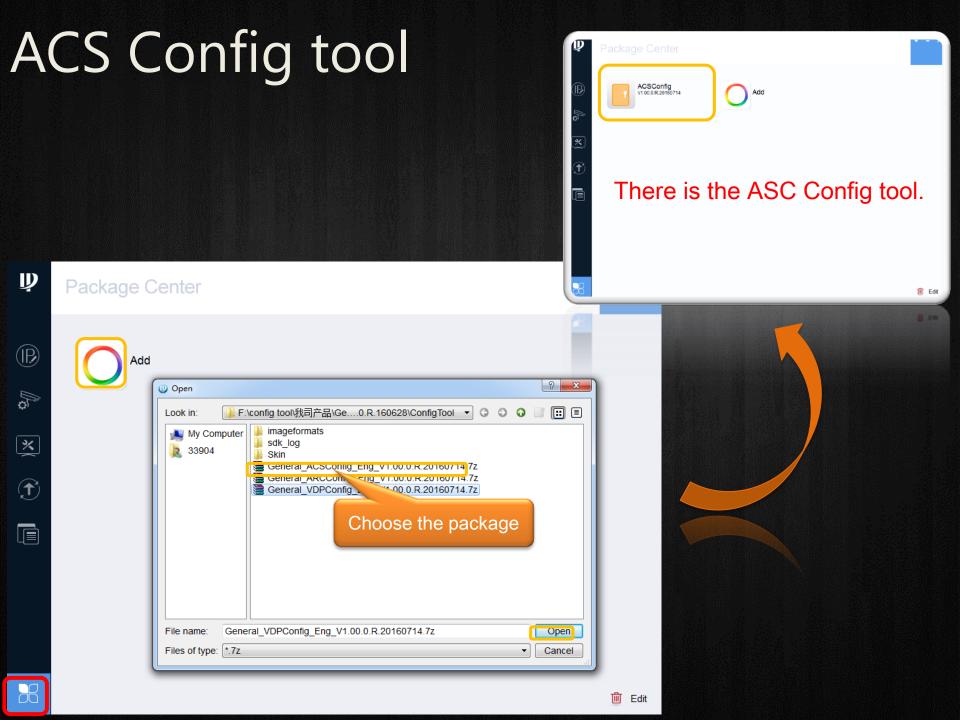

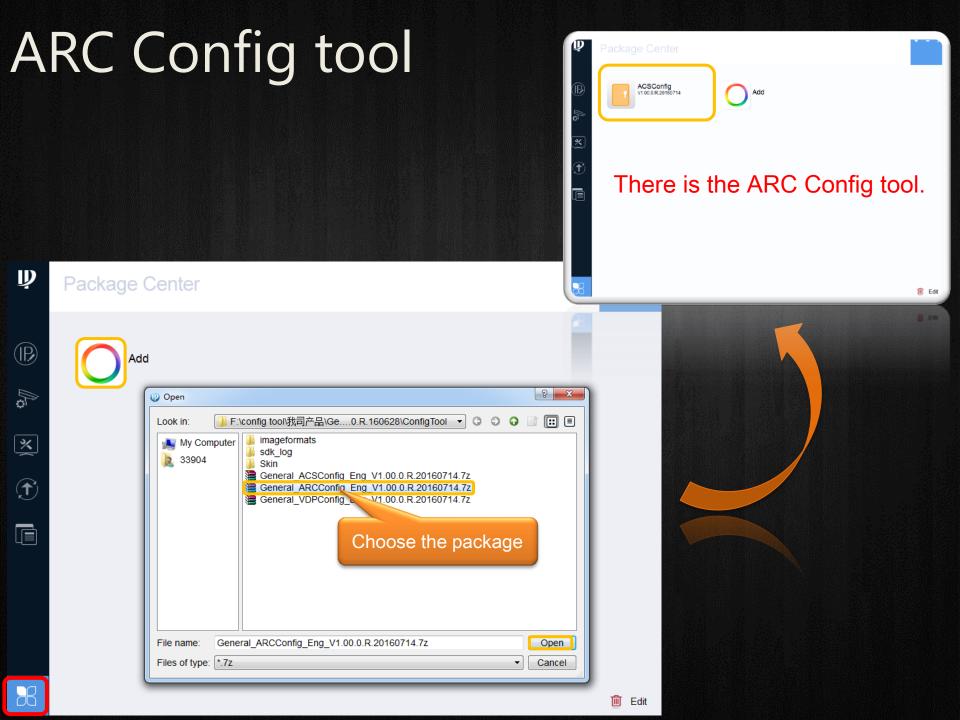

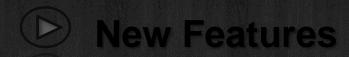

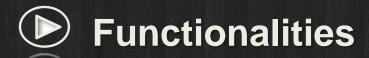

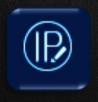

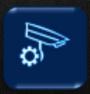

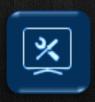

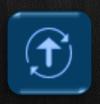

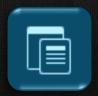

### All the exciting features available

Modify IP addresses

Search devices

Configure video parameters

Device maintenance

Upgrade device firmware

#### Search online devices

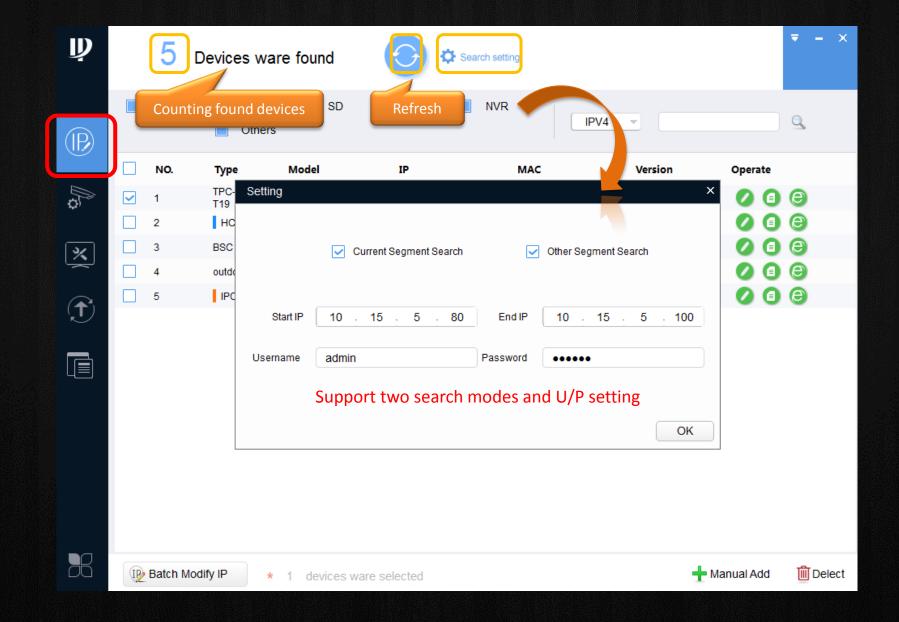

# Modify IP info — Static addresses in batch mode

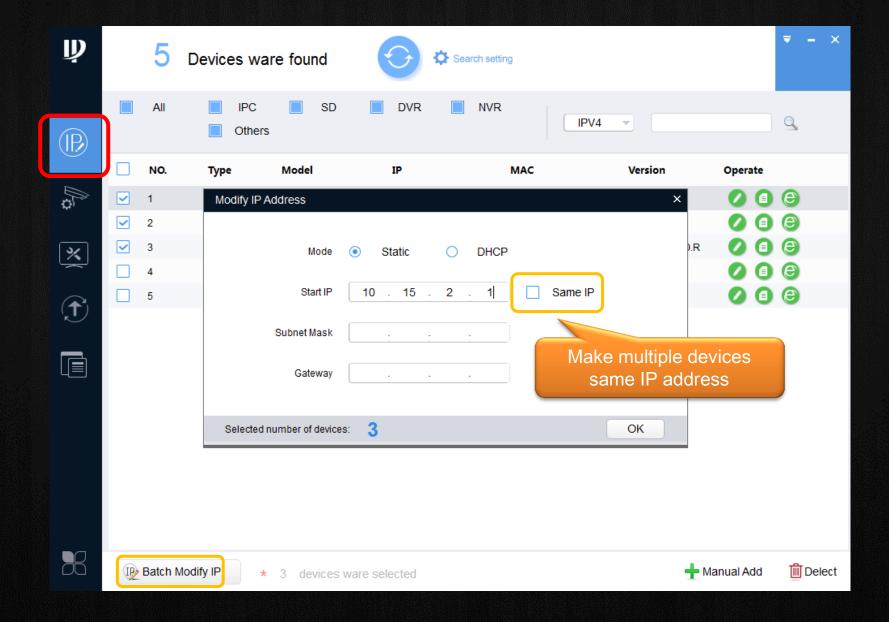

# Modify IP info — DHCP addresses in batch mode

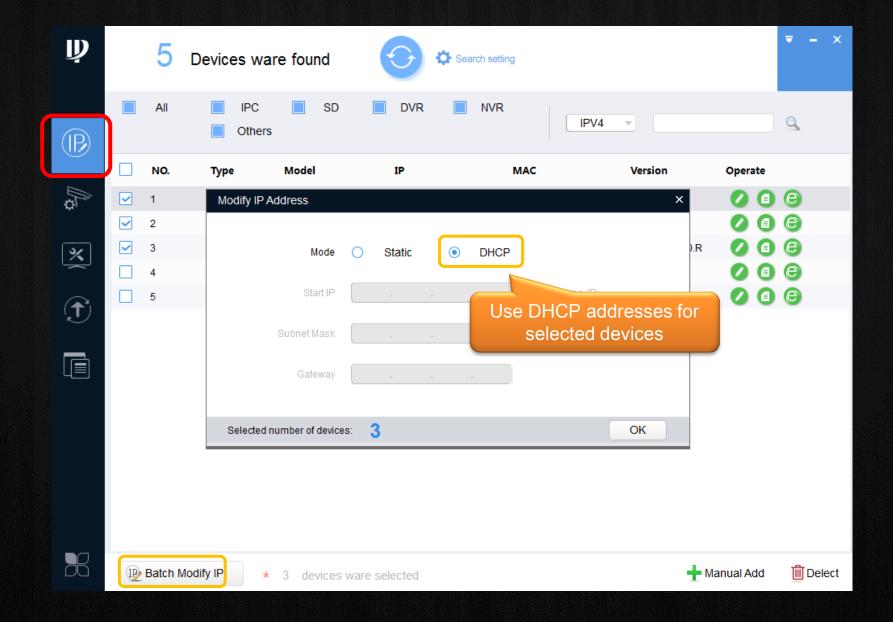

### Configure video parameters — Encode

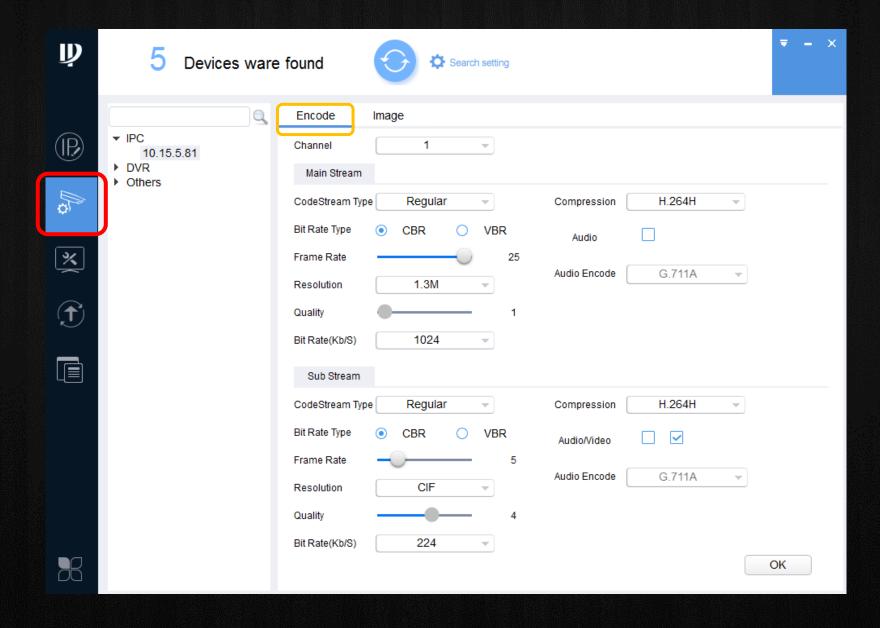

## Configure video parameters – Image

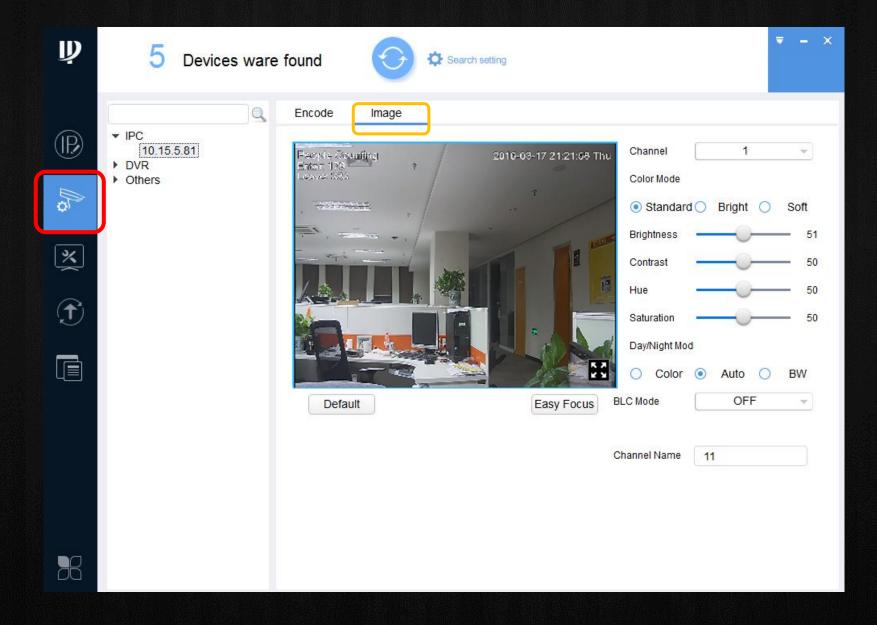

#### Device maintenance - Set time

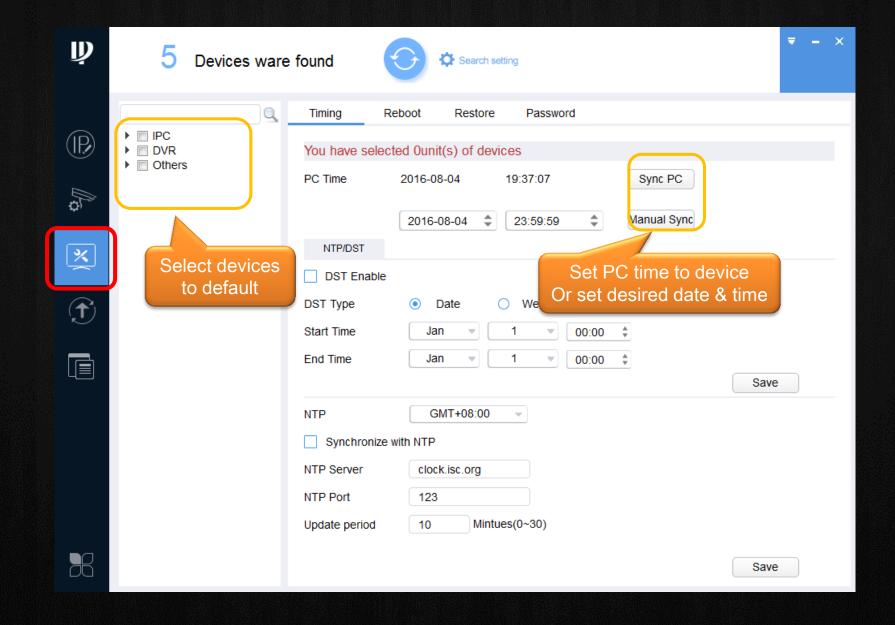

### Device maintenance — Auto/manual reboot

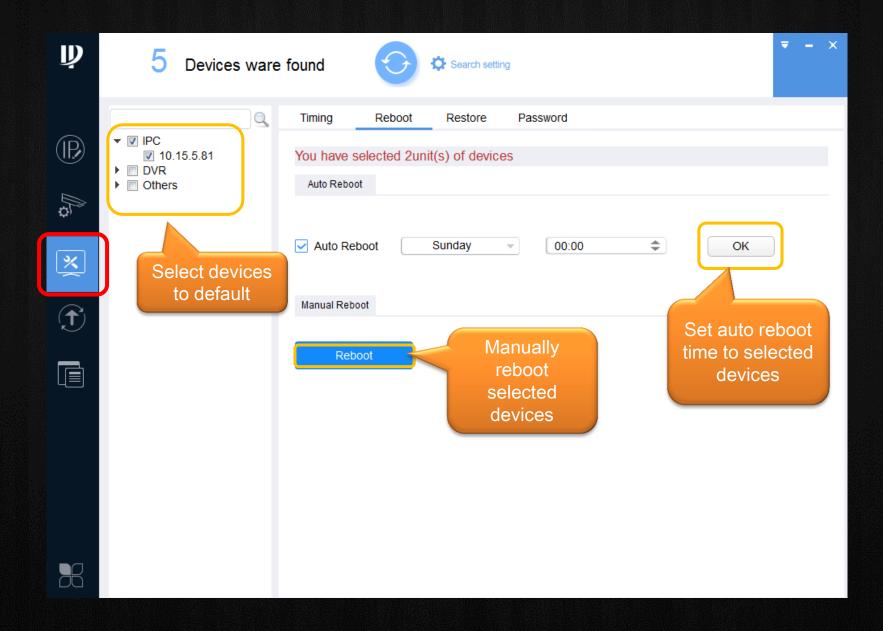

# Device maintenance — Factory default

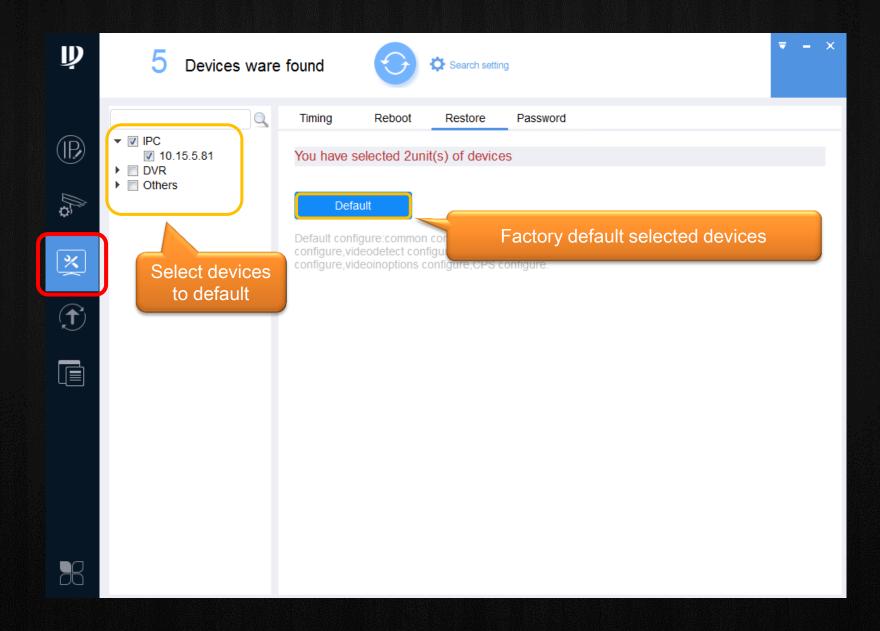

# Device maintenance — Modify password

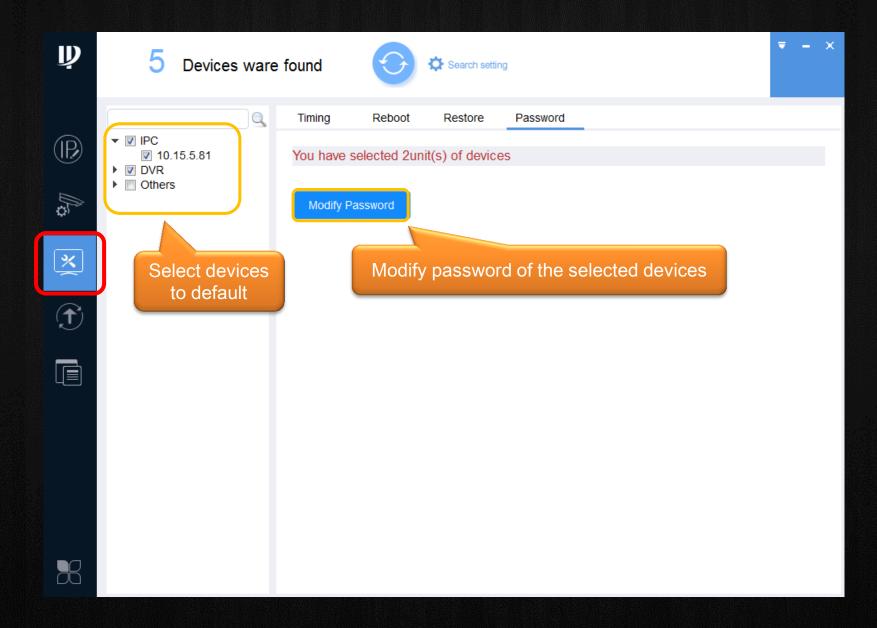

## Upgrade device firmware - Single device

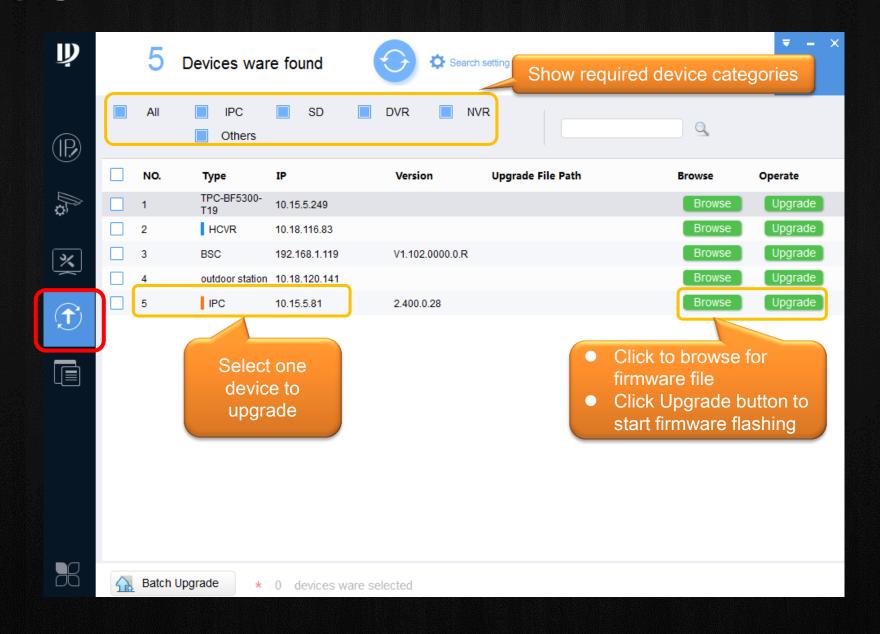

## Upgrade device firmware - Multiple devices

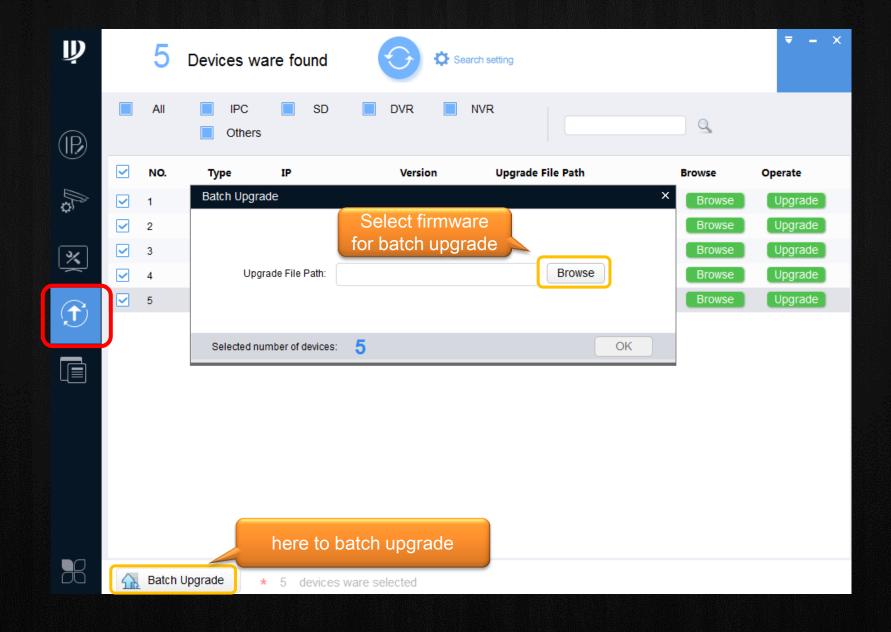

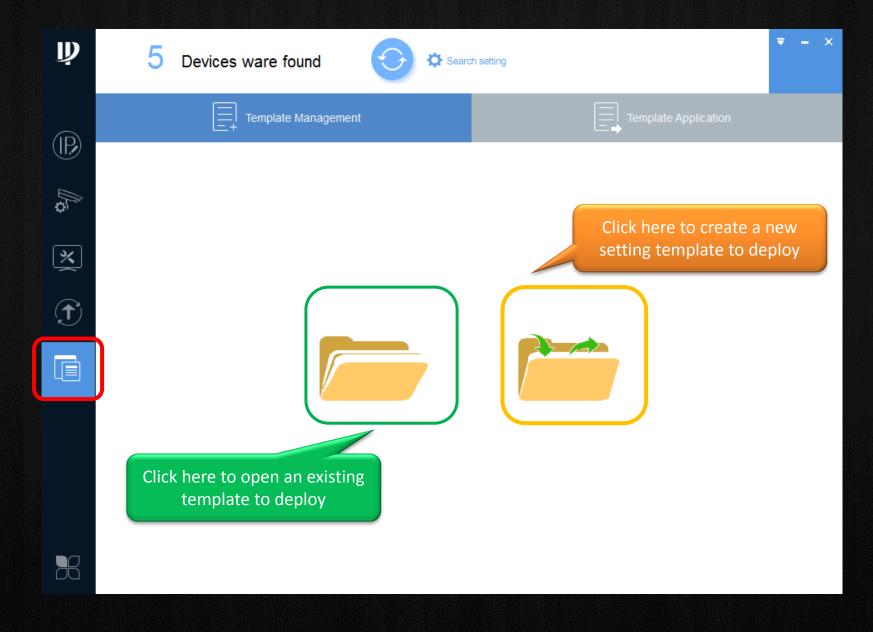

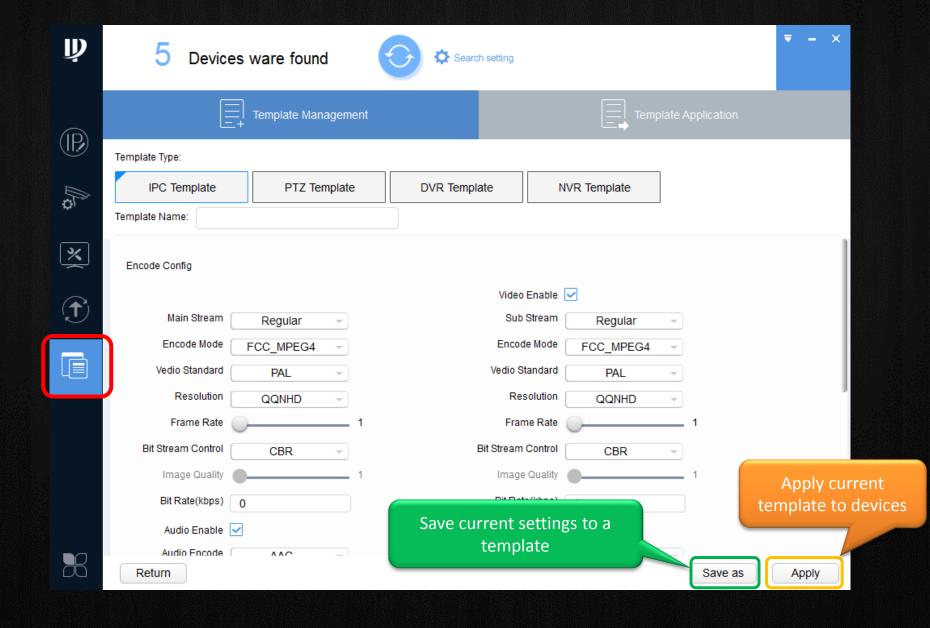

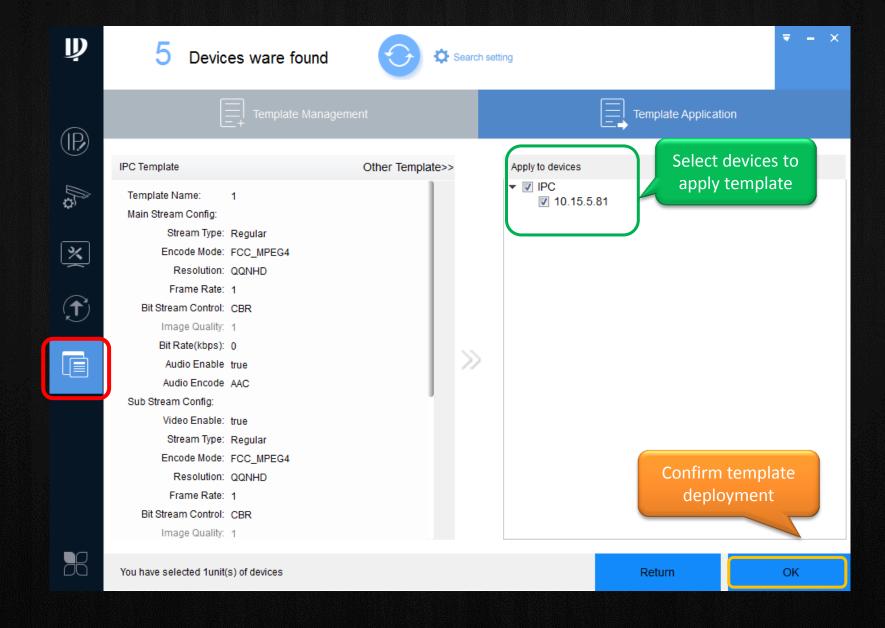

#### Infinite pursuit, Unlimited exploration